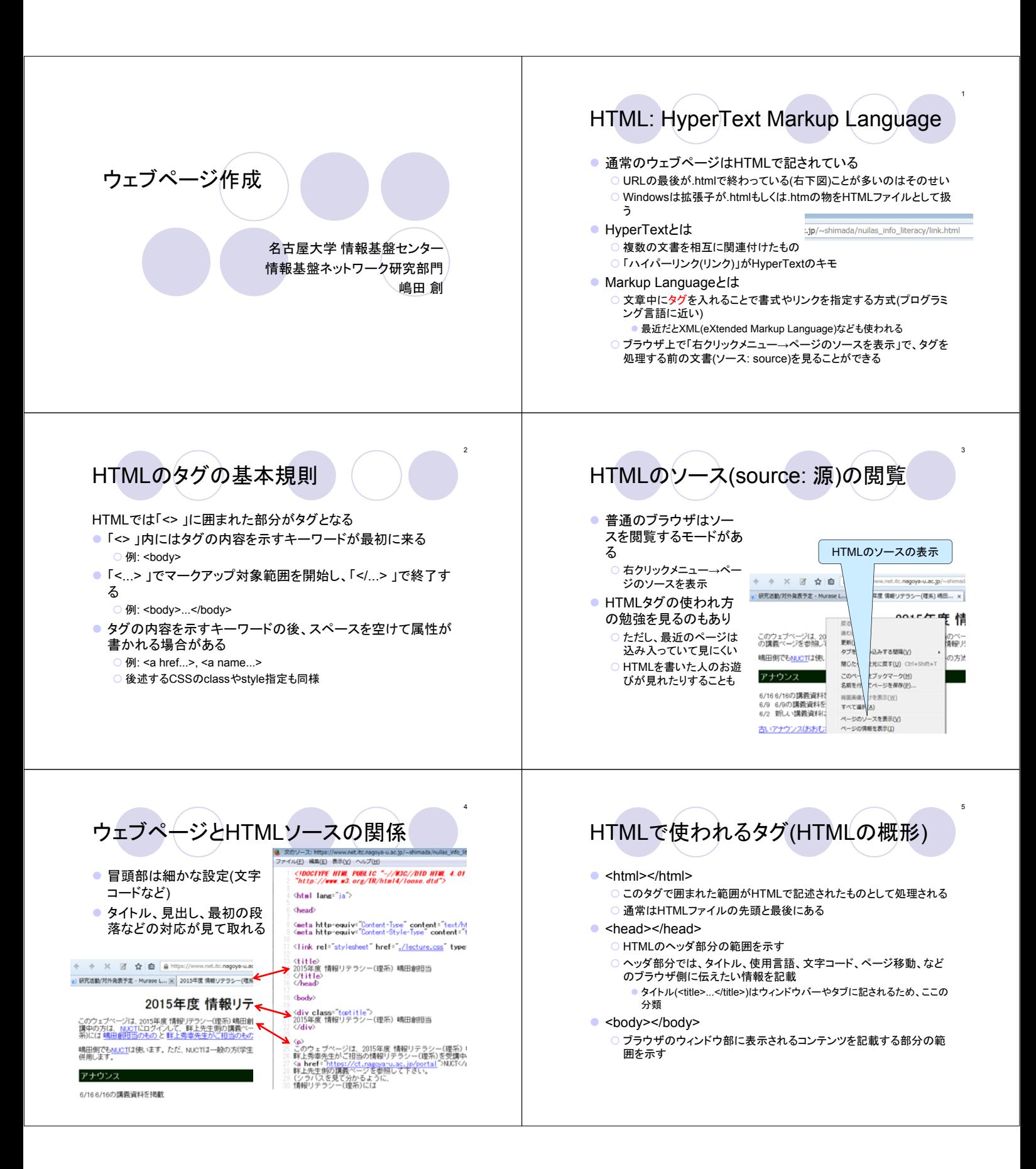

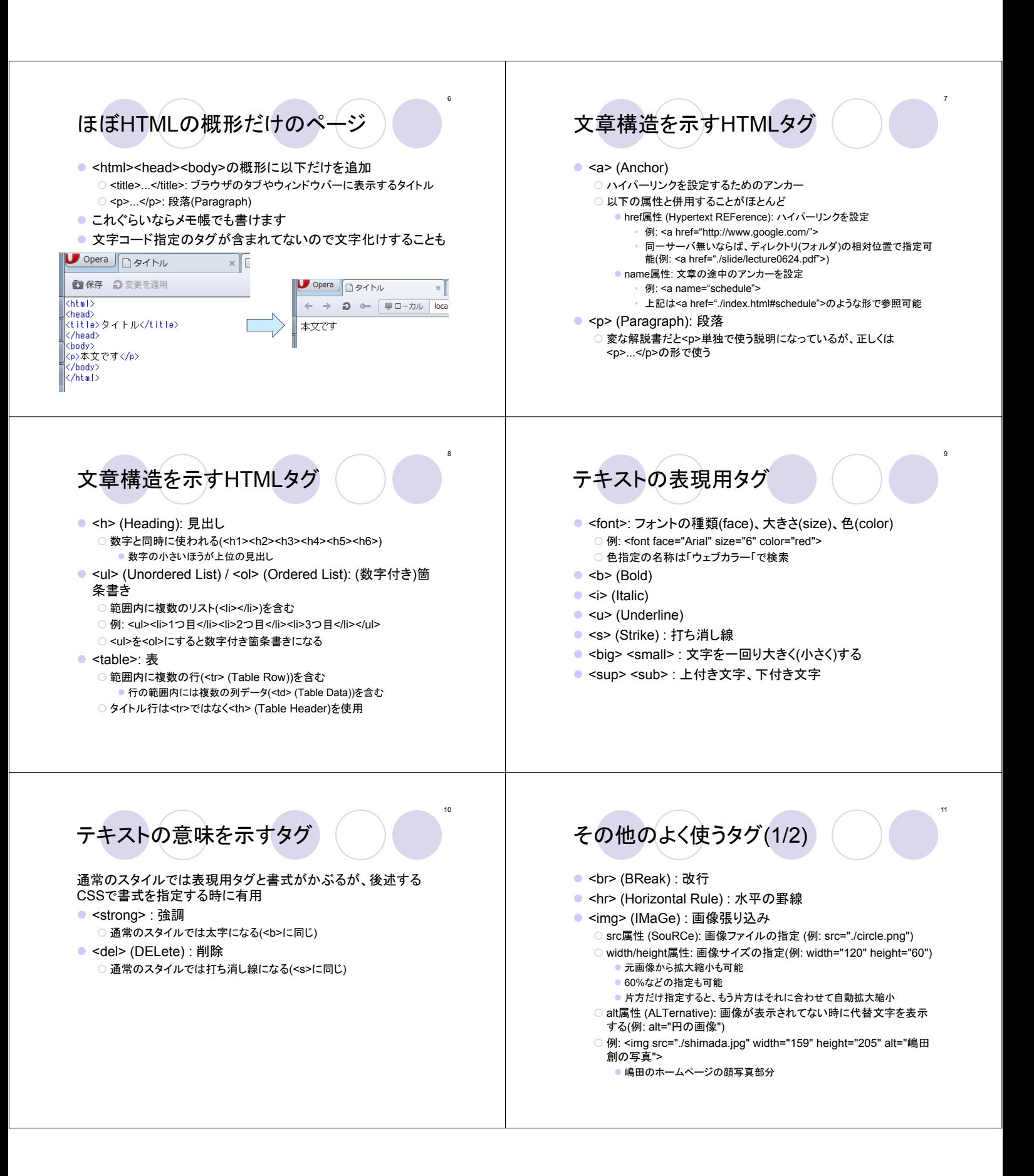

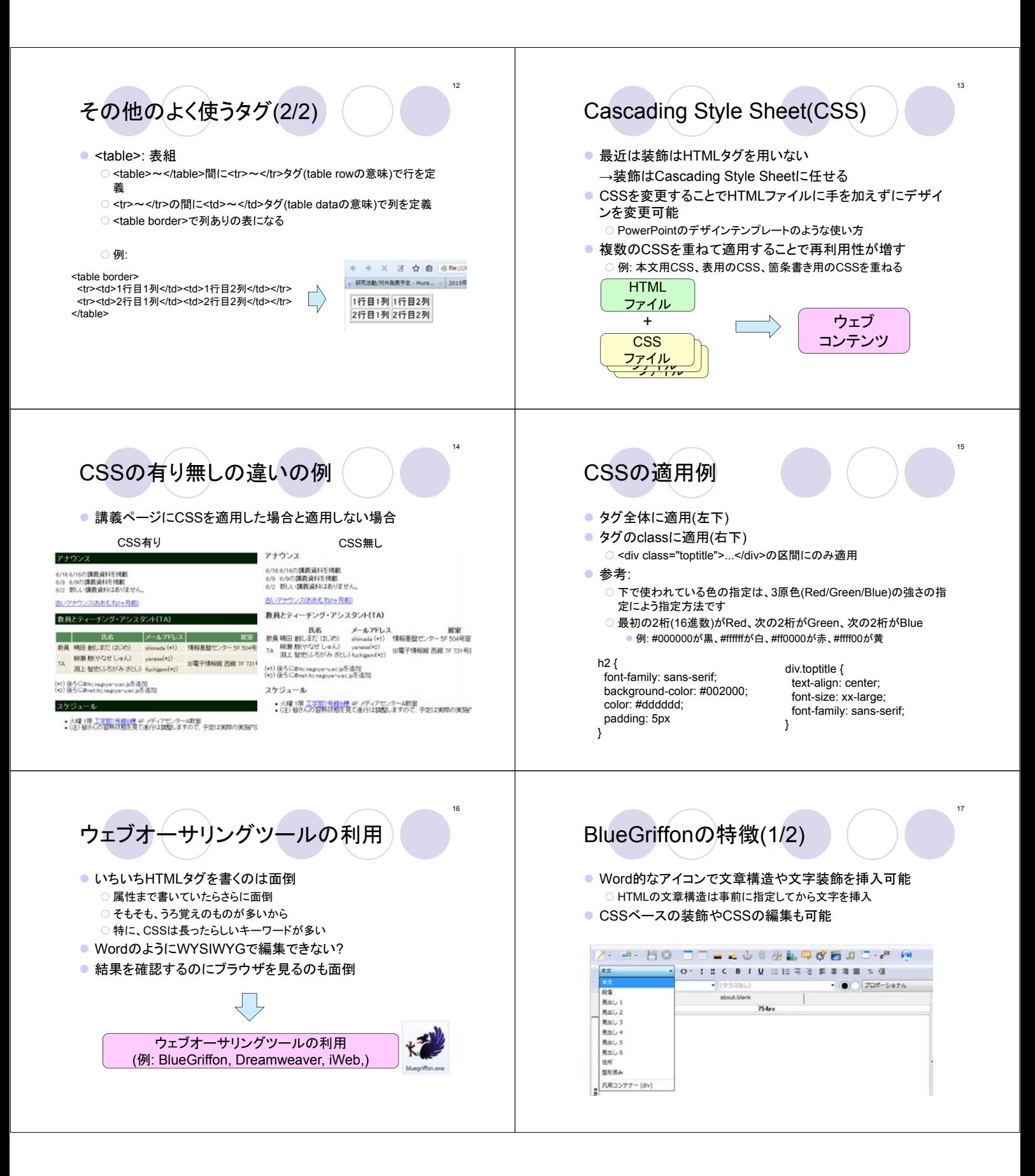

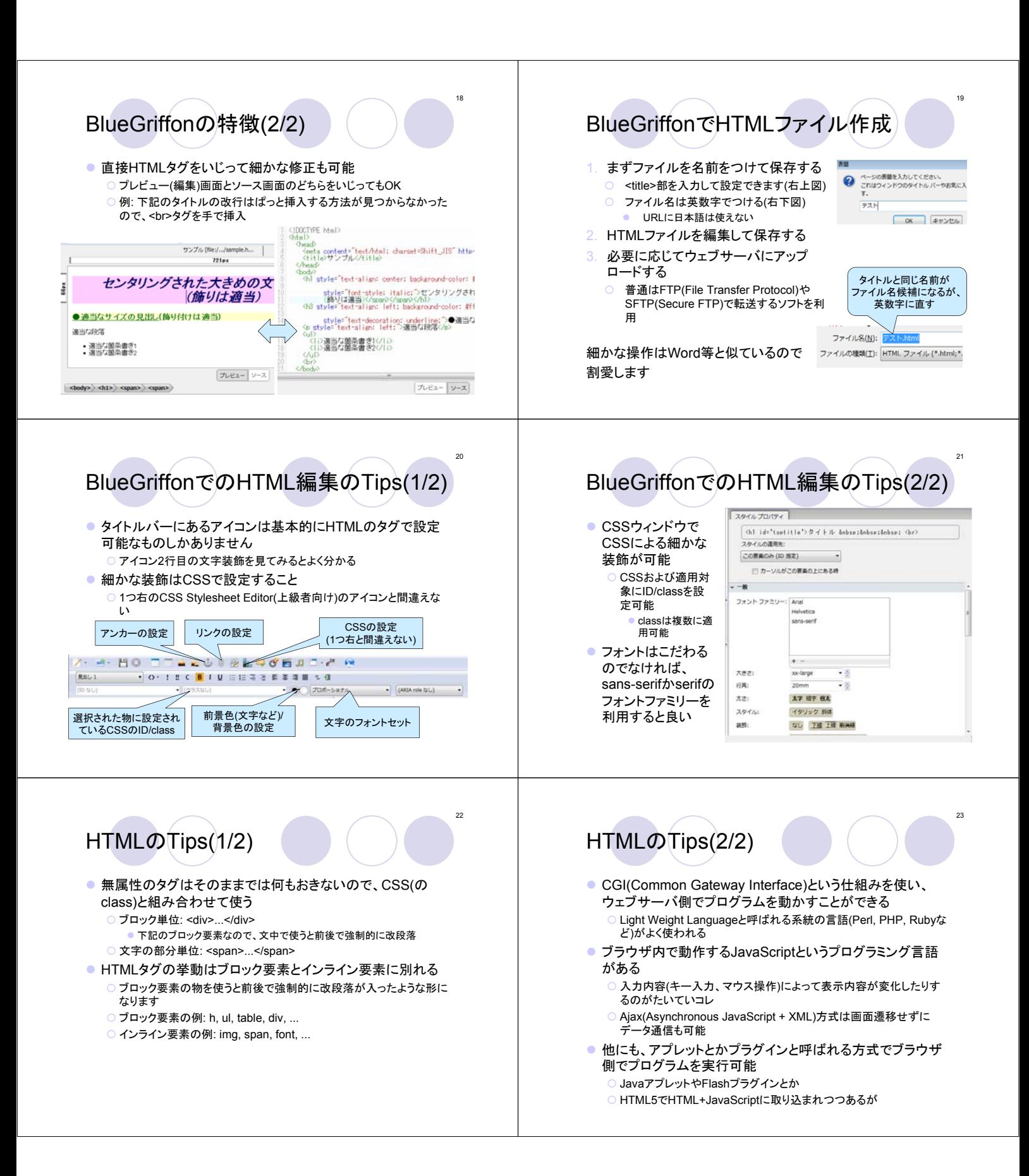

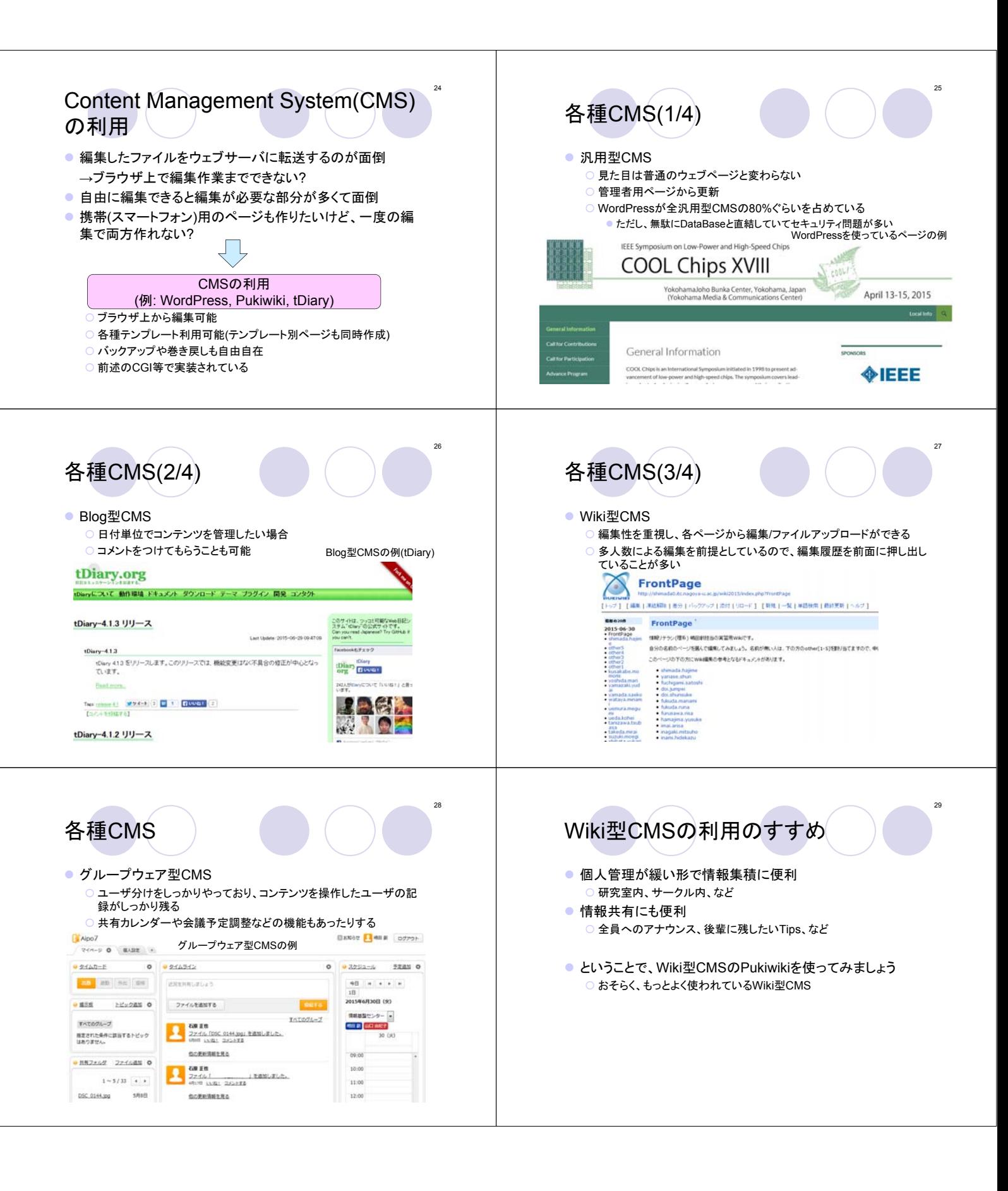

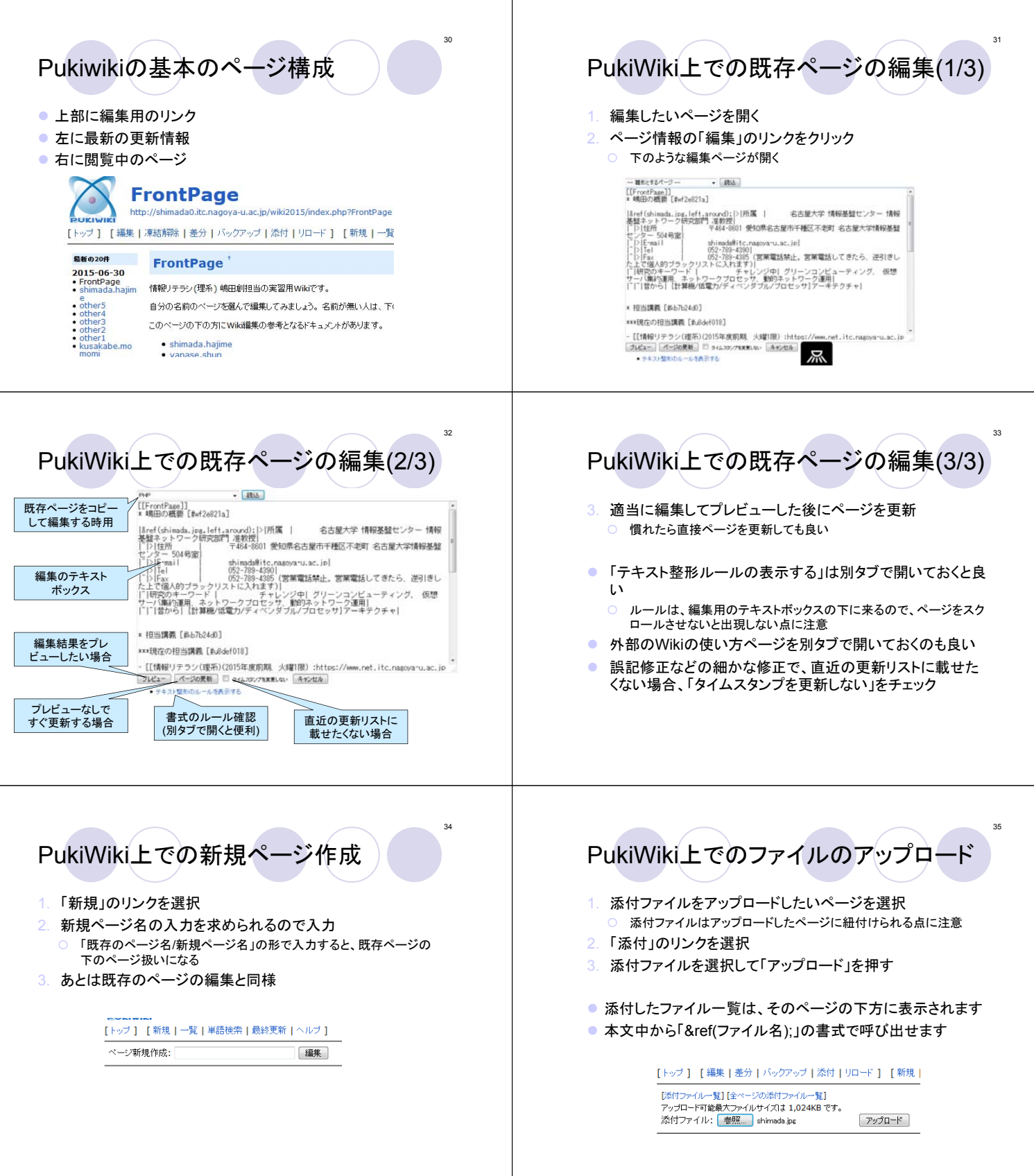

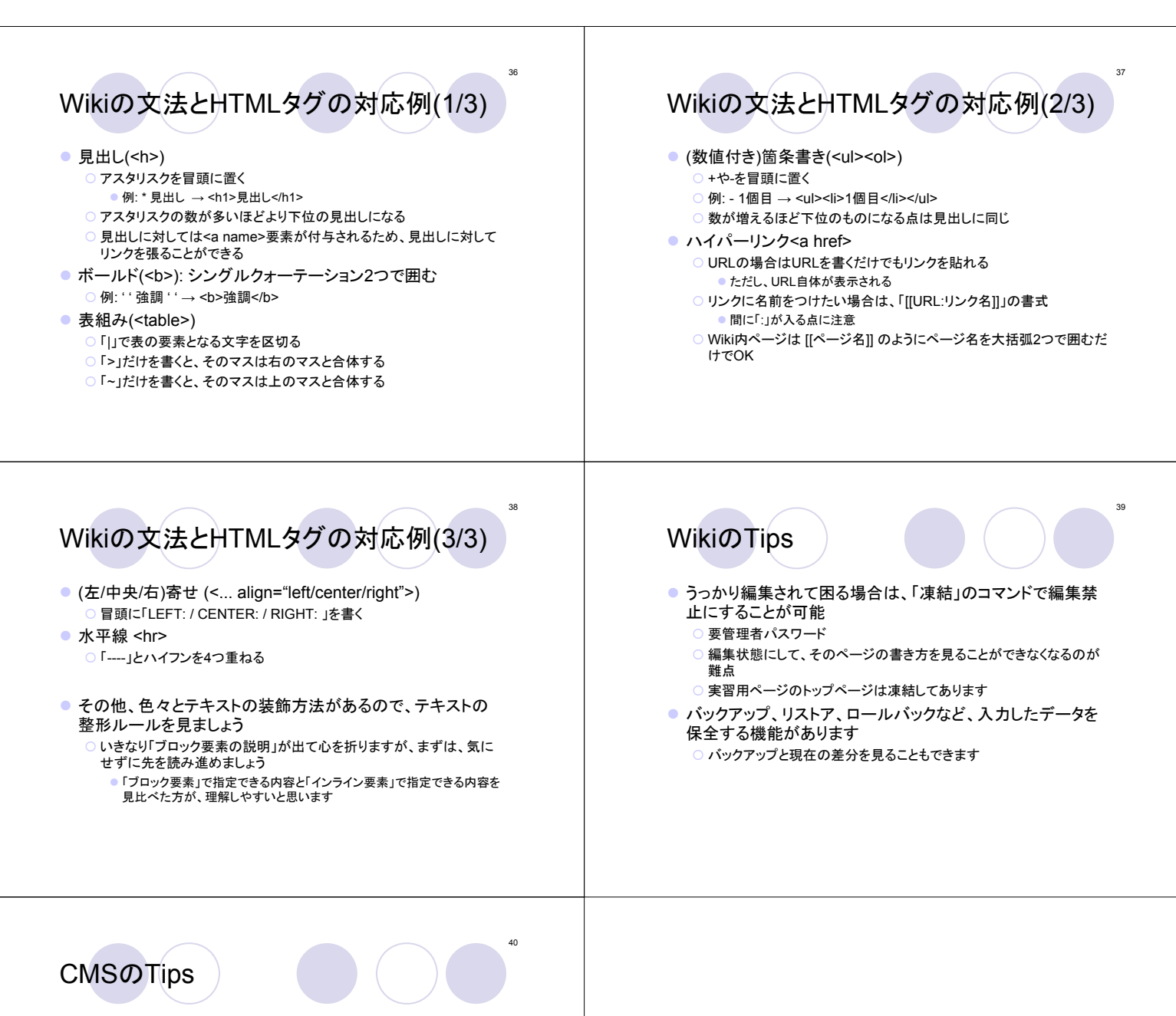

- ●無料でCMSを使えるサーバがあるので、利用すると便利 ○ もちろん、強制的に広告が表示されます 例: @wiki, wikiwiki.jp, 各種blogサイト
	- 自分でレンタルサーバを借りて、CMSを設置するのもあり
- ちゃんと最新バージョンのCMSソフトウェアを使っていないと、 サイバー攻撃を受けることもあります
	- 最近では、WordPressを使っている所が攻撃されることが多い
	- 攻撃されるだけで済めばまだましで、攻撃の踏み台にされたら目も当 てられないことに…
		- 学内でやらかすと、「証拠保全や安全性の確認」のために、しばらくその<br>- サーバは使えなくなります